Mécanismes de sélection dans les enquêtes et non-réponse non-ignorable

*Exposé aux Journées de Méthodologie Statistique – mercredi 16 mars 2005.*

Eric Gautier

INSEE - Unité Méthodes Statistiques

18 Boulevard Adolphe Pinard,

75675 Paris cedex 14

eric.gautier@insee.fr

## PLAN

#### I. La sélection dans les enquêtes

### La sélection non-ignorable :

- II. Approche paramétrique
- III. Approche semi paramétrique

## La sélection dans les enquêtes

- × Tirage initial : on tire **aléatoirement** des logements, la loi du tirage peut dépendre des variables de la base : probabilités inégales…
	- $\Rightarrow$  La sélection est parfaitement connue.
- Non réponse totale : sélection de phase 2, la loi de répondre sachant que l'on est échantillonné est inconnue.
- F. Non réponse partielle : sélection de phase 3, pour des unités sélectionnées à l'issu des phases 2 et 3, certaines ne répondent pas à tous les items  $\Rightarrow$  autant de sélections que de variables.

Nous adoptons une approche modèle : on suppose que les variables que l'on mesure sont des réalisations de variables aléatoires.

- S la sélection est aléatoire, S vaut 1 si observation et 0 sinon. modèle : S vaut 1 si  $\boldsymbol{S}^* = X\boldsymbol{\beta} + u > 0$ , 0 sinon.
- F. Biais de sélection, par ex pour la moyenne d'une variable lorsque

$$
E[Y|S=1] \neq E[Y|S=0]
$$

et que l 'on souhaite inférer sur une moyenne non conditionnelle

### **Terminologie**

Y partiellement observée et X parfaitement observée sont aléatoires

 $\blacksquare$  **Missing Completely At Random (MAR)** : la sélection pour la variable d'intérêt est indépendante de toutes les variables de l'enquête  $P(S = 1|Y, X) = cste$ 

revient à

- $P((Y, X) \in A | S = 1) = P((Y, X) \in A | S = 0) = P((Y, X) \in A),$
- $\overline{\phantom{a}}$  **Missing At Random (MAR)** (assimilé ici au cas particulier=ignorable), X : toutes les co-variables disponibles revient à en quelque sorte  $\ L\big(Y|X\big) \coprod L\big(S|X\big)$  $P(S = 1|Y, X) = P(S = 1|X),$  $P(Y \in A | S = 1, X = x) = P(Y \in A | S = 0, X = x) = P(Y \in A | X = x)$

on peut ignorer la loi des données (approche basée sur le plan de sondage, repondération) ou la sélection (cas usuels en imputation ou économétrie)

#### $\overline{\phantom{a}}$ **NMAR** sinon

#### Une sélection MAR peut poser des difficultés

Ex: hyp = loi de Y sachant  $X_{\pm} = \mathrm{x}_{\pm}$  et  $\left. X_{\pm} = \mathrm{x}_{\pm} \right.$  de moyenne  $\left. a + b x_{\pm} + c x_{\pm} \right.$ on s'intéresse à la loi de Y sachant  $X_{1}^{}=\mathrm{x}_{1}^{}$ mais la sélection sur représente des modalités de *X* 2 $P(S=1|X_2=0)=p, P(S=1|X_2=1)=q, p \neq q$ 

 $\textsf{Pas}$  de biais de sélection lorsque  $\quad L\big(S|X_1=x_1\big) \coprod L\big(X_2|X_1=x_1\big)$ 

en effet : la loi d'intérêt en population générale est de moyenne

$$
a + cE [X_2 | X_1 = 0] + (b + cE [X_2 | X_1 = 1] - cE [X_2 | X_1 = 0])x_1.
$$
  
et MCO  $\implies$  inference sur  $E[Y|X_1 = x_1, S = 1]$   

$$
= a + cE[X_2 | X_1 = 0, S = 1] + (b + cE[X_2 | X_1 = 1, S = 1] - cE[X_2 | X_1 = 0, S = 1])x_1.
$$

### La sélection non-ignorable

- × NR car question sensible : revenu, patrimoine, pratiques sexuelles…
- × Où est ce que cela peut se produire?
	- Au tirage? Oui mais pas pour des enquêtes ménage standard de l'INSEE, cas des plans de sondage informatifs.
	- A l'étape de la NR totale? OUI!

ex. une lettre avis présente le sujet de l'enquête …

d'autant plus que peu de co-variables sont à ce stade disponibles pour obtenir de l'indépendance en conditionnant.

■ A l'étape de la NR partielle? Toujours oui, certains disent que le biais est moindre compte tenu des co-variables.

# II. Approche paramétrique

#### II.1. Mélanges de lois :

<u>II.1.1 Ex 1: nous ne disposons pas de co-variables,</u>

modèle : la loi $L(Y|S=1)$ est normale de moyenne  $\mu_1$ et de covariance  $\sigma_{\rm l}^2$  $L(Y|S=0)$  $\mu_{\scriptscriptstyle 0}$  $\sigma_0^{\,2}$ 

rq :  $\,\mathrm{MCAR} \Leftrightarrow \mu_{\text{0}} = \mu_{\text{1}}$  et  $\sigma^2_{\text{0}} = \sigma^2_{\text{1}}$  $\text{MCAR} \Leftrightarrow \mu_0 = \mu_1 \text{ et } \sigma_0^2 = \sigma$ 

la loi mélangeante (loi de sélection)= une loi de Bernoulli de paramètre p, alors la loi mélangée à pour moyenne  $\; p\mu_{\scriptscriptstyle 0} + (1-p)\mu_{\scriptscriptstyle 1}$ 

> et pour variance  $p\sigma_1^2+(1-p)\sigma_2^2+p(1-p)(\mu_1-\mu_0)$  $\mu_1 - \mu_0^2$ )<sup>2</sup> 2 2 $p\sigma_1^2 + (1-p)\sigma_2^2 + p(1-p)(\mu_1 - \mu)$

PB d'identifiabilité, impossible si pas d'observations chez les nonsélectionnés d'estimer  $\mu_{\text{0}}$  et  $\sigma_{\text{0}}^-$  .  $\mu_{\scriptscriptstyle 0}^{\scriptscriptstyle 0}$  et  $\sigma_{\scriptscriptstyle 0}^{\scriptscriptstyle 2}$ 

SOLUTION : imposer des restrictions sur les paramètres, rq suite :  $\ \mu_0 = \mu_{\text{\tiny{l}}}$  et  $\sigma_{\text{\tiny{0}}} = \sigma_{\text{\tiny{l}}}$  revient à faire l'hypothèse MCAR 2 1  $\mu_{0} = \mu_{1}$  et  $\sigma_{0}^{2} = \sigma$ 

II.1.2 <u>Ex 2:</u> Nous disposons d'une co-variable X. modèle : la loi  $L((Y,X)\!\!,\! S=1)$ est normale de moyenne et de matrice de covariance  $L([Y,X)]S=0$ ) est de moyenne  $\begin{bmatrix} \mu_{0Y} \ \mu_{0Y} \end{bmatrix}$  et de cov 8 paramètres sur 11 sont identifiables :  $p, \mu_{\!1X}, \mu_{0X}, \mu_{\!1Y}, \sigma_{\scriptscriptstyle 1YY}, \sigma_{\scriptscriptstyle 1XX}, \sigma_{\scriptscriptstyle 1XY}$  $L((Y,X)S=1)$ est normale de moyenne  $\begin{bmatrix} \mu_{1Y} \ \mu_{2Y} \end{bmatrix}$  )  $\setminus$  $\setminus$  $\bigg($ *X Y* 2 1  $\mu$  $\mu$  )  $\bigg)$   $\setminus$  $\bigg($ 2 1 2 1 2 1 2 1 *XY XX YY XY*  $\sigma_{\text{\tiny{IVV}}}$   $\sigma$  $\sigma_{\text{\tiny{IVV}}}$   $\sigma$  )  $\left\langle \right\rangle$   $\setminus$  $\bigg($ *XY* 00  $\mu$  $\mu$  )  $\left\langle \right\rangle$ I I  $\setminus$  $\bigg($  $\frac{2}{0}$  $^2_0$ 2 0 2 0 *XY XXYY XY*  $\sigma_{\rm ov}$   $\sigma$  $\sigma_{\rm ovv}$   $\sigma$ 

et  $\sigma_{_{0XX}}$  .

Exemple d'hypothèses rendant le modèle identifiable :

\n- \n
$$
L(Y|S=1, X=x) = L(Y|S=0, X=x) = \text{hypothèse MAR},
$$
\n
\n- \n
$$
L(X|S=1, Y=y) = L(X|S=0, Y=y) = \text{w hypothèse protective } \nu,
$$
\n
\n- \n Mais aussi :\n
\n

× On peut aussi imposer que la sélection ne dépendent non plus ou de X ou de Y mais plutôt de  $X + \lambda Y$ .  $\,\,\lambda$  non identifiable mais permet d'évaluer la sensibilité des inférences.

#### II.2. Modèles de sélection :

$$
\begin{cases}\nY = X\beta_1 + \varepsilon_1, \\
S^* = X\beta_2 + \varepsilon_2, \\
\end{cases}\n\begin{pmatrix}\n\varepsilon_1 \\
\varepsilon_2\n\end{pmatrix}
$$
suit la loi  $N \begin{bmatrix}\n0 \\
0\n\end{bmatrix},\n\begin{pmatrix}\n\sigma^2 & \rho\sigma \\
\rho\sigma & 1\n\end{pmatrix}$ 

Le mécanisme de sélection est bien NMAR :

$$
P(S^* < 0 | Y = y, X = x) = P\left(\varepsilon_2 < -x\beta_2 | \varepsilon_1 = \frac{y - x\beta_1}{\sigma}, X = x\right)
$$
  
\n
$$
= 1 - \Phi\left(\frac{x\beta_2 + \rho\sigma^{-1}(y - x\beta_1)}{\sqrt{1 - \rho^2}}\right),
$$
  
\n
$$
L(Y | X = x, S^* \ge 0) \text{ est de moyenne } x\beta_1 + \rho\sigma\lambda(x\beta_2)
$$
  
\net de variance  $\sigma^2 + \rho^2 \sigma^2 \left(x\beta_2\lambda(x\beta_2) - (\lambda(x\beta_2))^2\right)$   
\n
$$
L(Y | X = x, S^* < 0) \text{ est de moyenne } x\beta_1 - \rho\sigma\lambda(-x\beta_2)
$$
  
\net de variance  $\sigma^2 + \rho^2 \sigma^2 \left(x\beta_2\lambda(-x\beta_2) - (\lambda(-x\beta_2))^2\right)$ 

test de sélection MAR = test de Student de nullité du coef de l'inverse du ratio de Mills  $\lambda$  dans régression augmentée via une estim. en 2 étapes.

| Equation 10.10                                                                                                    |  |
|----------------------------------------------------------------------------------------------------|--|
| Remarques:                                                                                                    |  |
| Remarques:                                                                                                    |  |
| maximum de vrais                                                                                                    |  |
| = $\Phi \left( \frac{1}{\sqrt{1-\rho^2}} \left( x_i \beta_2 + \frac{\rho}{\sigma} (y_i - x_i \beta_1) \right) \right) \frac{1}{\sigma} \phi \left( \frac{y_i - x_i \beta_1}{\sigma} \right)$ , |  |
| si i est sélectionné et sinon                                                                                                    |  |
| $L_i = P(S^{*3} < 0   X = x_i) = \int_R \Phi \left( -\frac{x_i \beta_2 + \rho u}{\sqrt{1-\rho^2}} \right) \phi(u) du,$                                                                         |  |

- 2 étapes permet de faire de l'imputation par prédiction.
- $\overline{\phantom{a}}$  $\blacksquare$  Imputer par simulation  $\Rightarrow$  ne plus faire en 2 étapes (existe en 3) par acceptation rejet en simulant des couples  $\left(Y,S^*\right)$
- Très sensible à une mauvaise spécification
- $\overline{\phantom{a}}$  L'hypothèse de loi conditionnelle normale en population générale <sup>n</sup>'est pas testable.

#### Ex 1 : Mélange de lois, appariement EE-ERF, 99

- EE & ERF, loi du salaire ERF dans les 3 groupes:
	- Les réponses en clair à EE
	- Les réponses en tranche à EE
	- Les non-réponses
- $\mathcal{L}_{\mathcal{A}}$ Test d'égalité des comportements
- $\mathcal{L}_{\mathcal{A}}$  4 sous groupes dans lequel nous estimons le mélange
	- $\blacksquare$  Les hommes de CS commençant par 3 et 4
	- П Les femmes de CS commençant par 3 et 4
	- П Les hommes de CS commençant par 5 et 6
	- Les femmes de CS commençant par 5 et 6

### Tests hommes 3-4

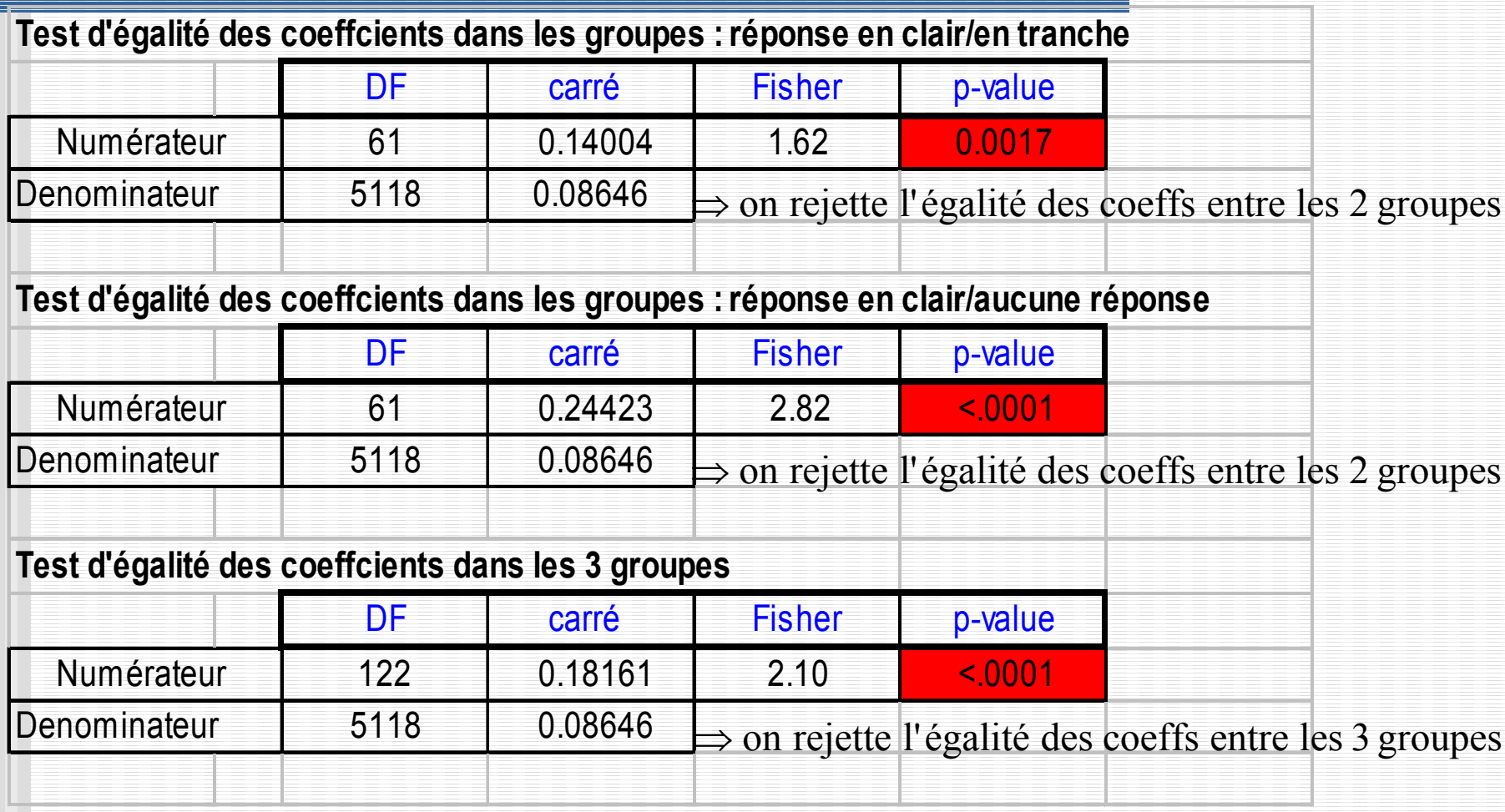

### Tests femmes 3-4

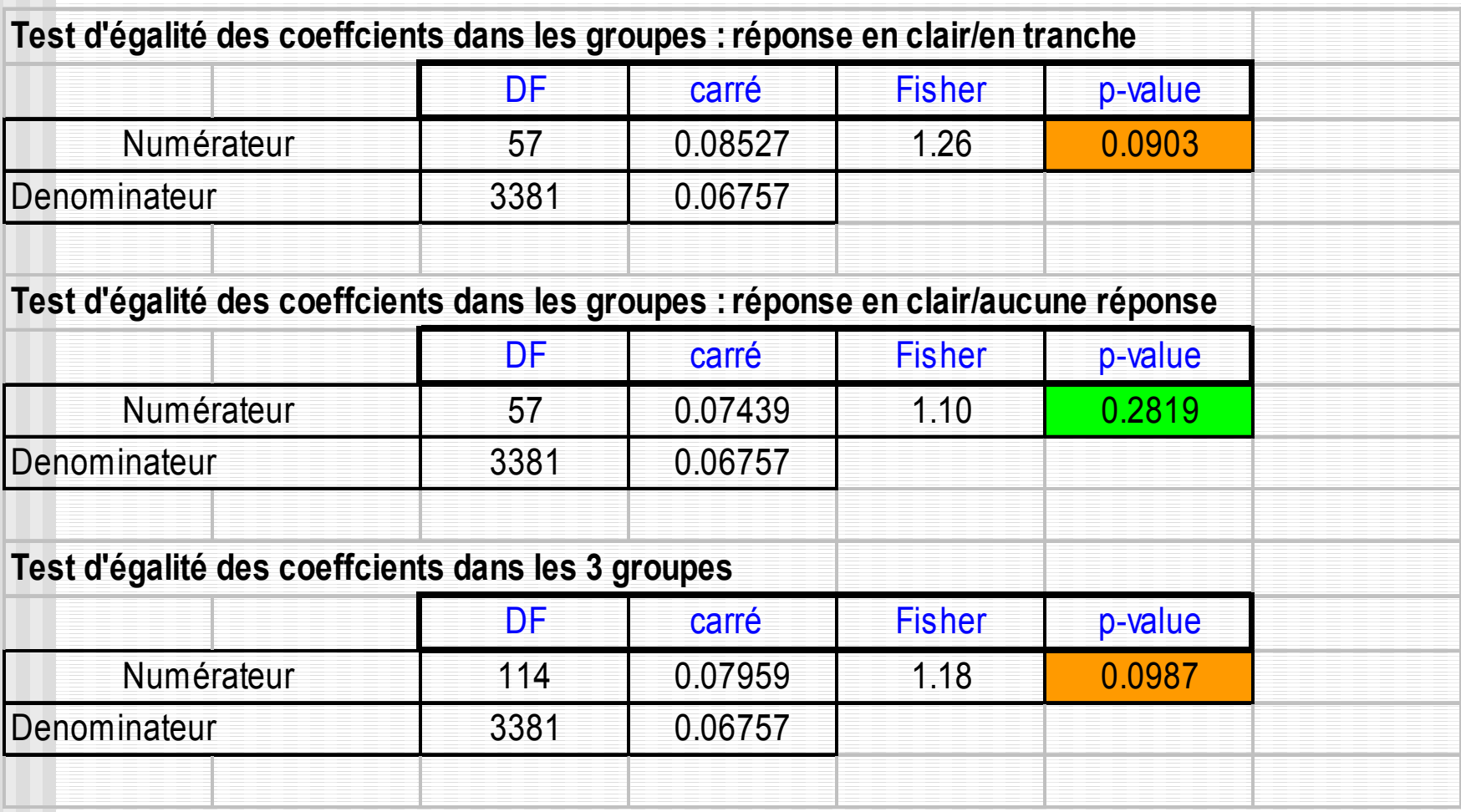

#### Tests hommes 5-6

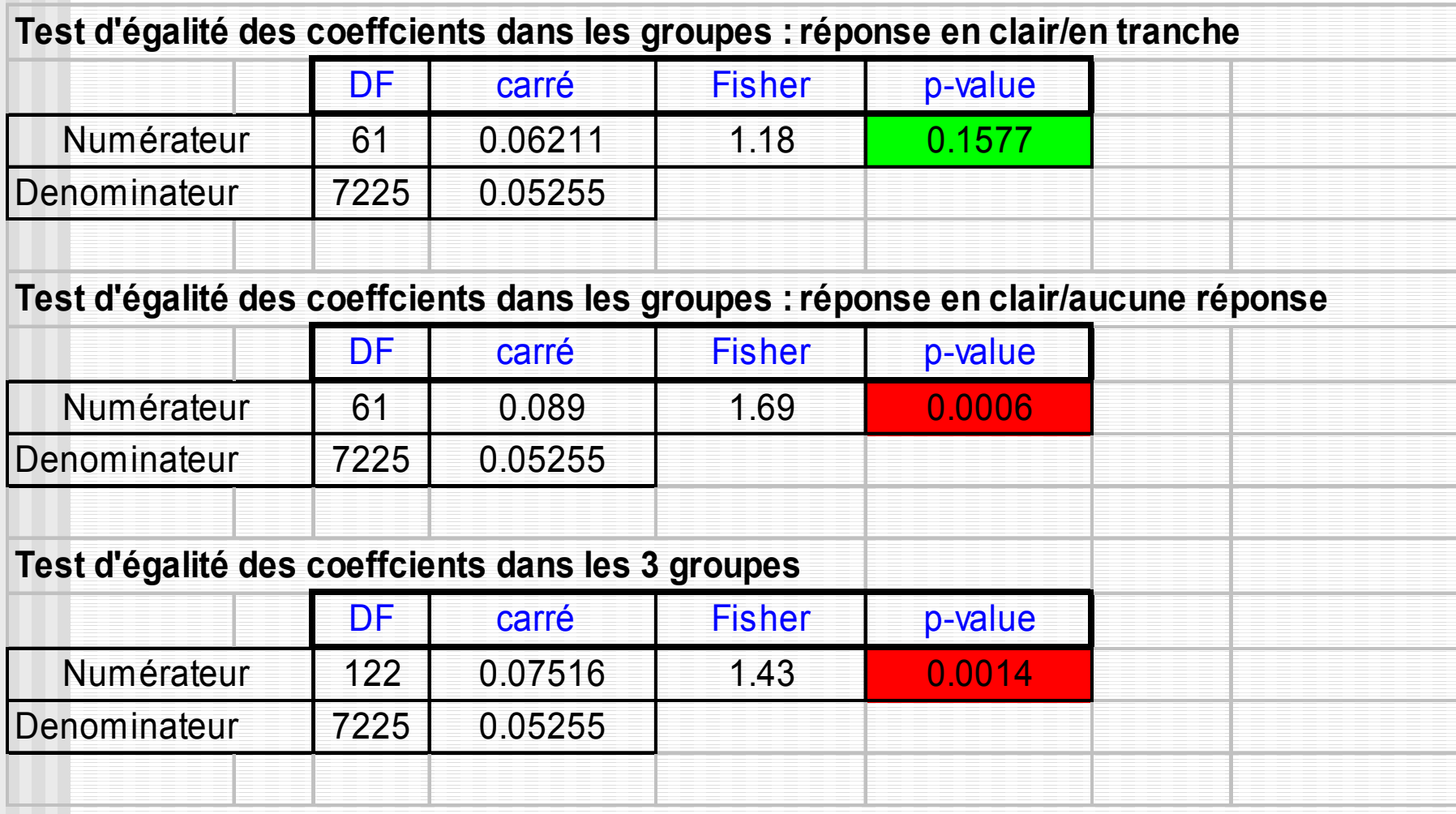

#### Tests femmes 5-6

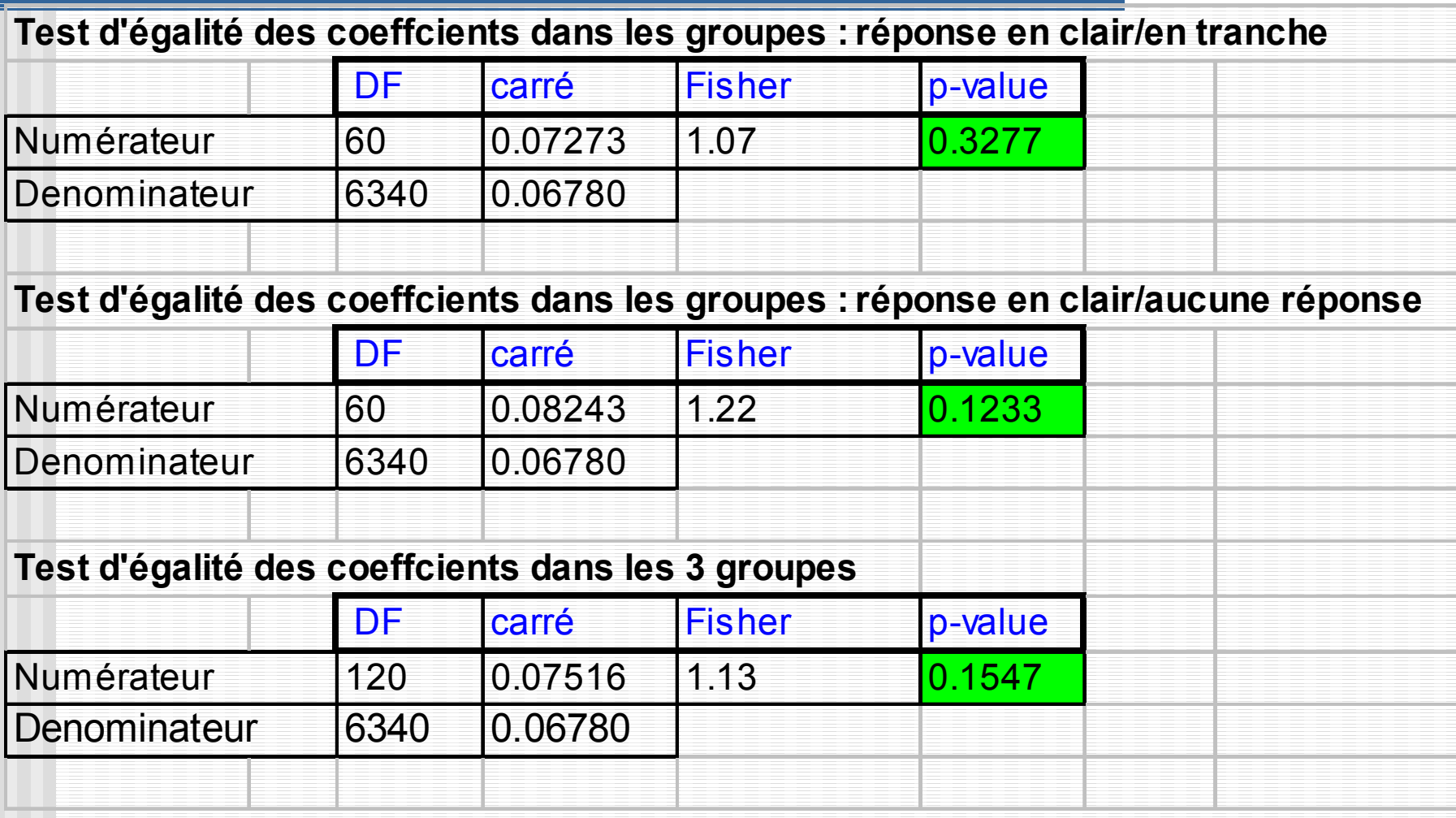

### Ex2 : modèle de sélection, la sélection = la nonréponse en clair ou en tranche.

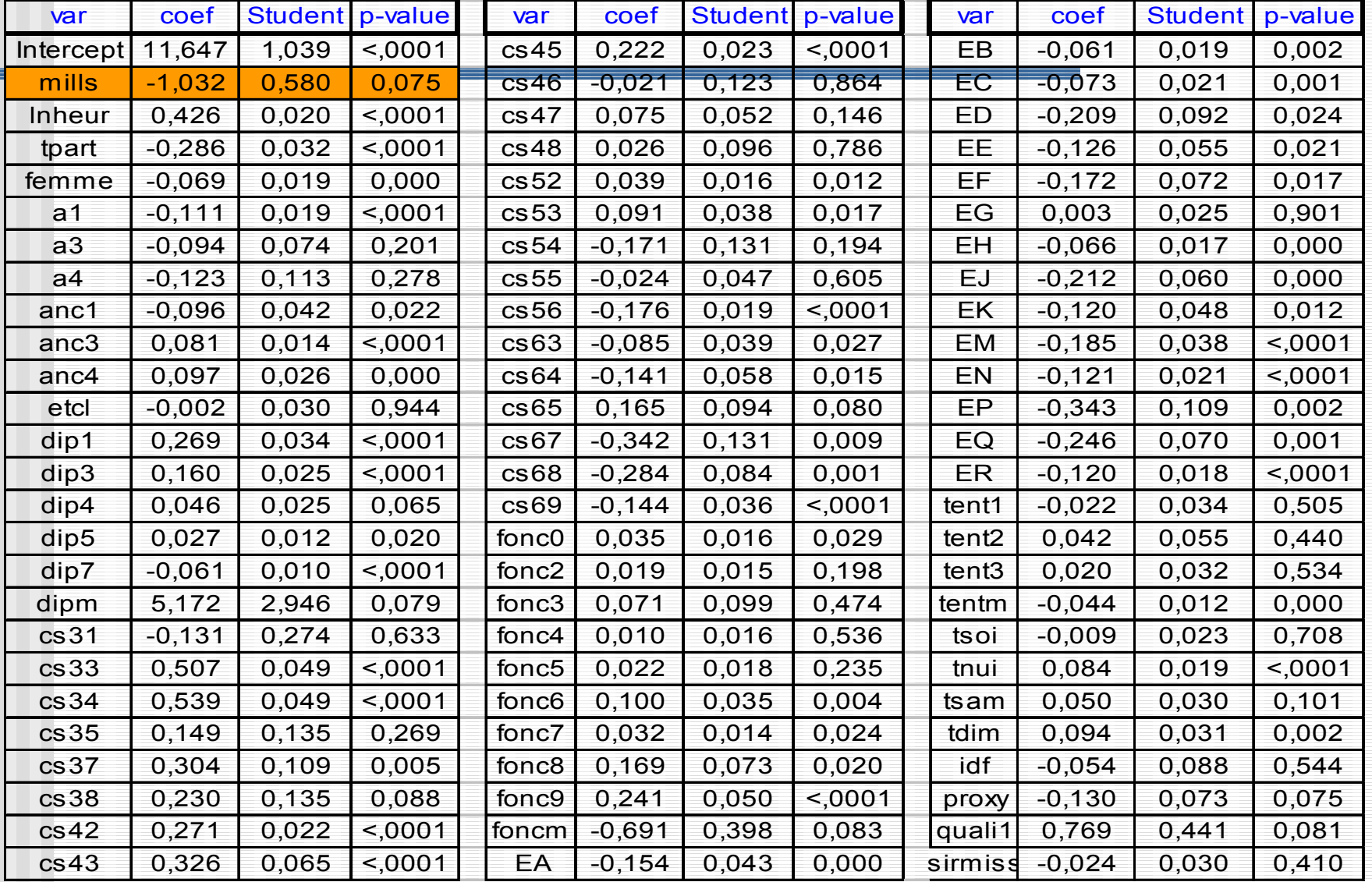

## III. approches semi paramétrique

- 1.Une méthode par moindres carrés pondérés (Beaumont 00')
- 2. Une méthode par vraisemblance empirique (Qin, Leung et Shao 02') La vrais est construite sur les observations conjointes de  $(y_{_i}, x_{_i})_{_i}^n$ La loi de la sélection est paramétrée : $w(x,y,\theta) = P_{\theta} \big( S = 1 | X = x, Y = y \big)$ En notant $f(x, y)$  la densité du couple on obtient  $y_i, x_i, y_{i-1}$

$$
\left\{\prod_{i=1}^n w(x_i, y_i, \theta)f(x_i, y_i)\right\} \prod_{i=n+1}^N \iint (1 - w(x, y, \theta)) f(x, y) dx dy = W^n (1 - W)^{N-n} \prod_{i=1}^n \frac{w(x_i, y_i, \theta)f(x_i, y_i)}{W}
$$

$$
\text{Où } W = p(M = 0) = \iint w(x, y, \theta) f(x, y) dx dy
$$

La vrais observée sur tout l'échantillon s'écrirait plutôt

$$
\left\{\prod_{i=1}^n w(x_i,y_i,\theta)f(x_i,y_i)\right\}\prod_{i=n+1}^N \int (1-w(x,y,\theta))f(x_i,y)dy
$$

Les contraintes de calage :

$$
p_i \geq 0, \quad \sum_{i=1}^n p_i = 1, \quad \sum_{i=1}^{n} p_i \big( w(x_i, y_i, \theta) - W \big) = 0, \quad \sum_{i=1}^n p_i (x_i - \mu_x) = 0,
$$

Résolution en calculant les 0 de la fonction de plusieurs variables

×

$$
\lambda_{2} = \frac{N_{\ell} - 1}{1 - W}
$$
\n
$$
\lambda_{2} = \frac{N_{\ell} - 1}{1 - W}
$$
\n
$$
\frac{x_{i} - \overline{X}_{N}}{1 - \overline{X}_{N}} = 0
$$
\n
$$
\sum_{i=1}^{n} \frac{w(y_{i}, x_{i}, \theta) - W}{1 + \lambda_{1}(x_{i} - \overline{X}_{N}) + \lambda_{2}(w(y_{i}, x_{i}, \theta) - W)} = 0
$$
\n
$$
\sum_{i=1}^{n} \frac{w(y_{i}, x_{i}, \theta) - W}{1 + \lambda_{1}(x_{i} - \overline{X}_{N}) + \lambda_{2}(w(y_{i}, x_{i}, \theta) - W)} = \sum_{i=1}^{n} \frac{\partial \log w(y_{i}, x_{i}, \theta)}{\partial \theta}
$$
\nOn obtient

\n
$$
\left(\hat{\theta}, \hat{W}, \hat{\lambda}_{1}, \hat{\lambda}_{2}\right)
$$
 puis  $\hat{p}_{i} = \frac{1}{n\left[1 + \hat{\lambda}_{1}(x_{i} - \overline{X}_{N}) + \hat{\lambda}_{2}(w(y_{i}, x_{i}, \hat{\theta}) - \hat{W})\right]}$ \nIn estimateur de la moyenne, approche modèle, convergent et

- Un estimateur de la moyenne, approche modèle, convergent et asymptotiquement normal  $\sum$ appl<sub>n</sub>oono  $\hat{p}_i y_i$
- F. ■ Possibilité de faire de la pseudo vraisemblance empirique pour obtenir un estimateur de la vraisemblance semi paramétrique non biaisé vis à vis du plan de sondage, si pas de NR partielle.
- × Développements : possibilités de tests de nullité du coefficient de Y dans le Logit, contraste de chi2 pour simplifier le problème d'optimisation.

# Conclusion

- × La sélection peut engendrer des biais pour une inférence de sondage basée sur le plan de sondage ou pour l'économètre
- × Importer par exemple une équation d'une enquête à l'autre nécessite d'être conscient de ces mécanismes
- Des tests des hypothèses existent
- × La multiplicité des approches rend compte de la difficulté du problème et aucune n'est vraiment satisfaisante
- × Un bon travail de collecte et de suivi pourrait simplifier le difficile travail statistique.
- F. Les approches semi-paramétriques sont peu robustes ou non identifiable. La bonne approche est peut être non paramétrique.

## Annexe : régression mélange 1

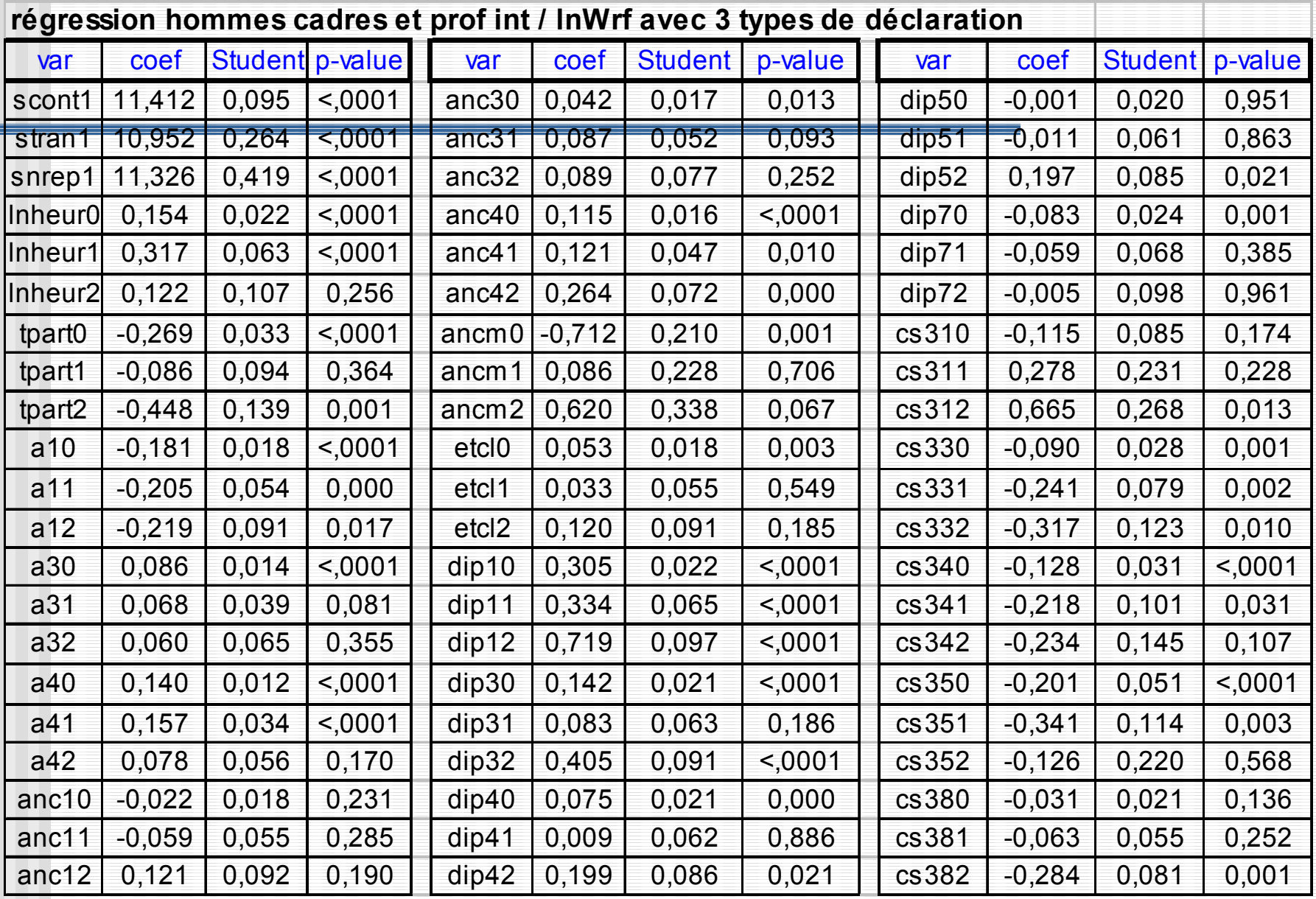

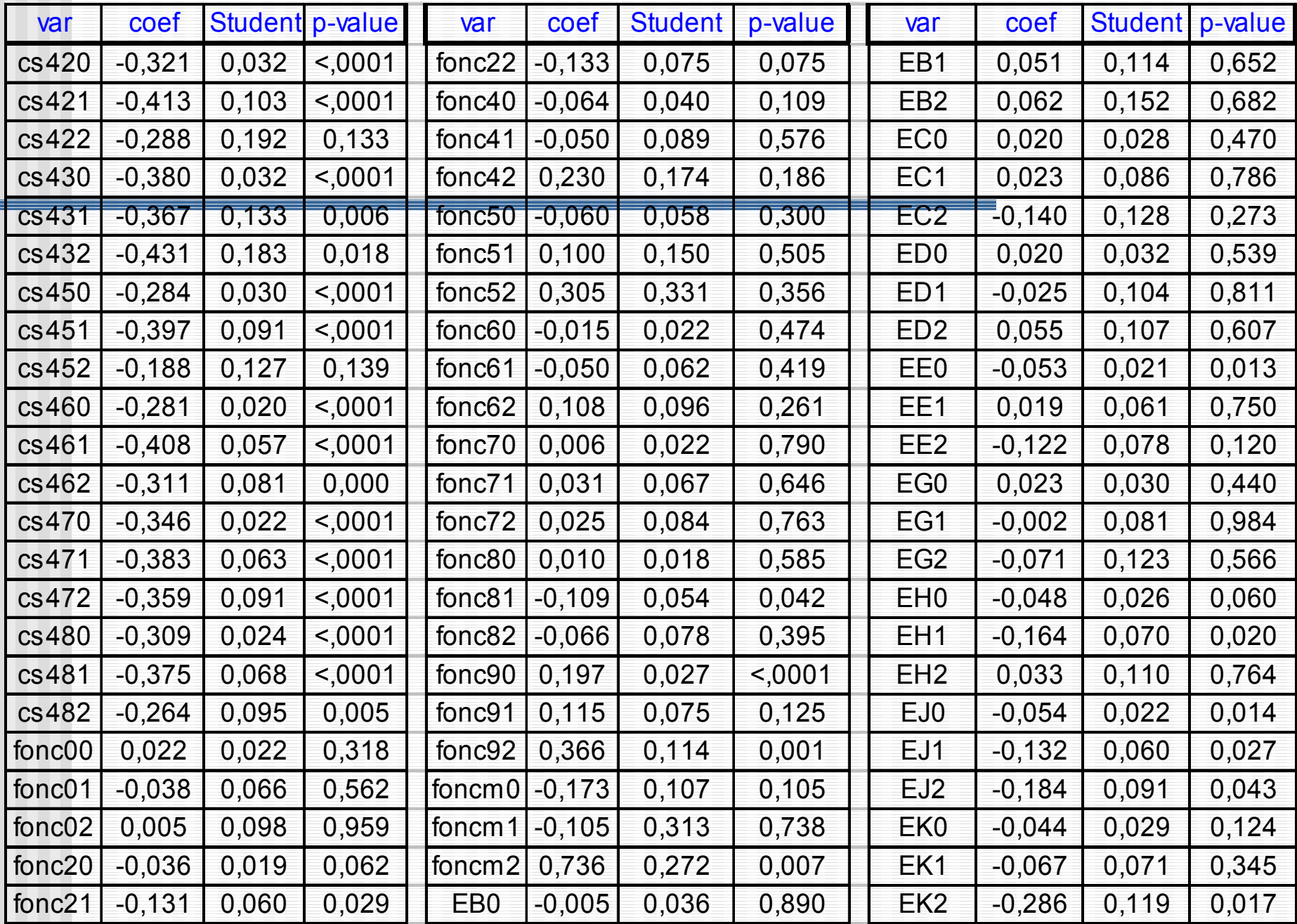

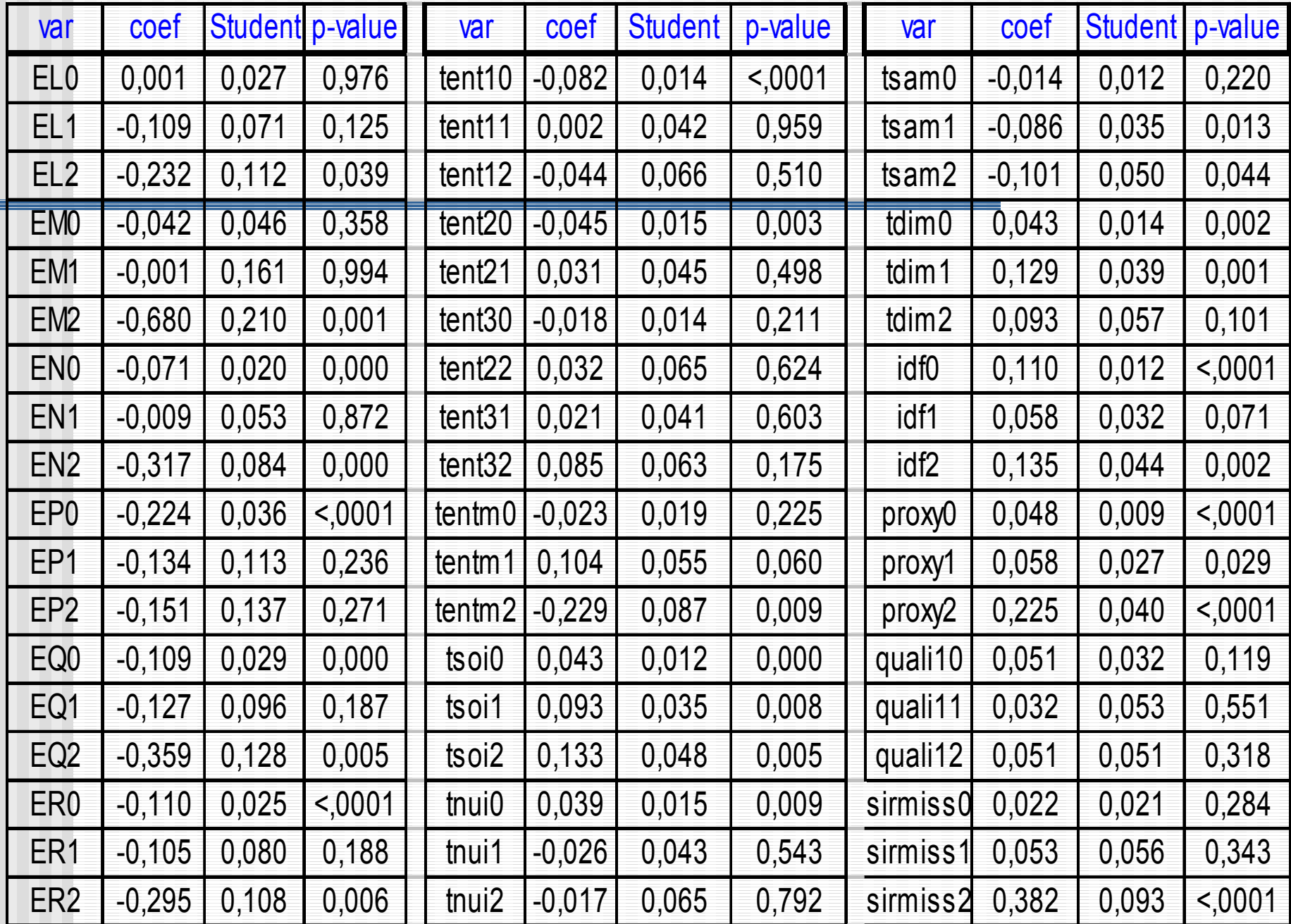

#### Annexe 2 : Modèle de sélection 2

### ■ La sélection correspond à la non-réponse en clair.

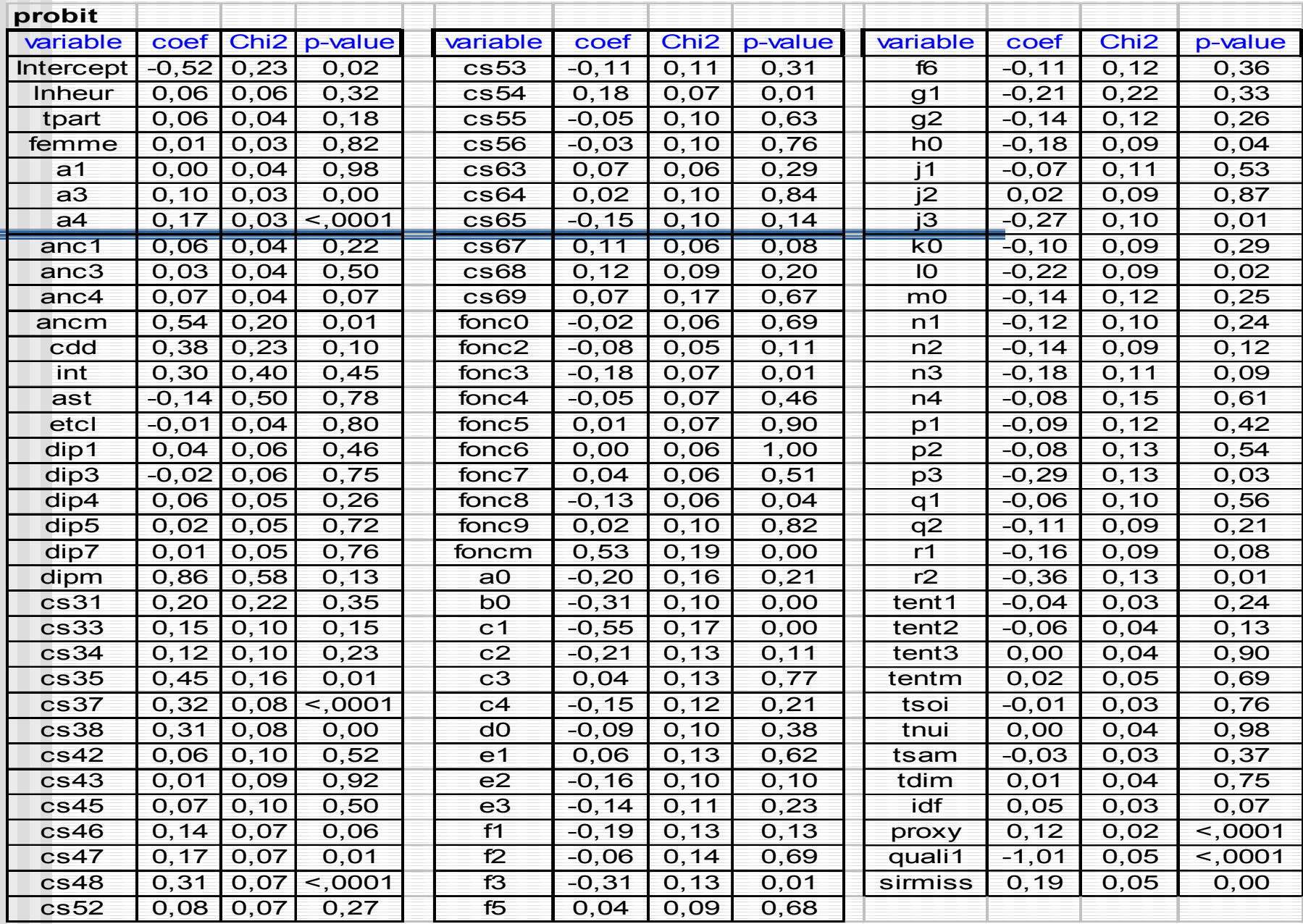

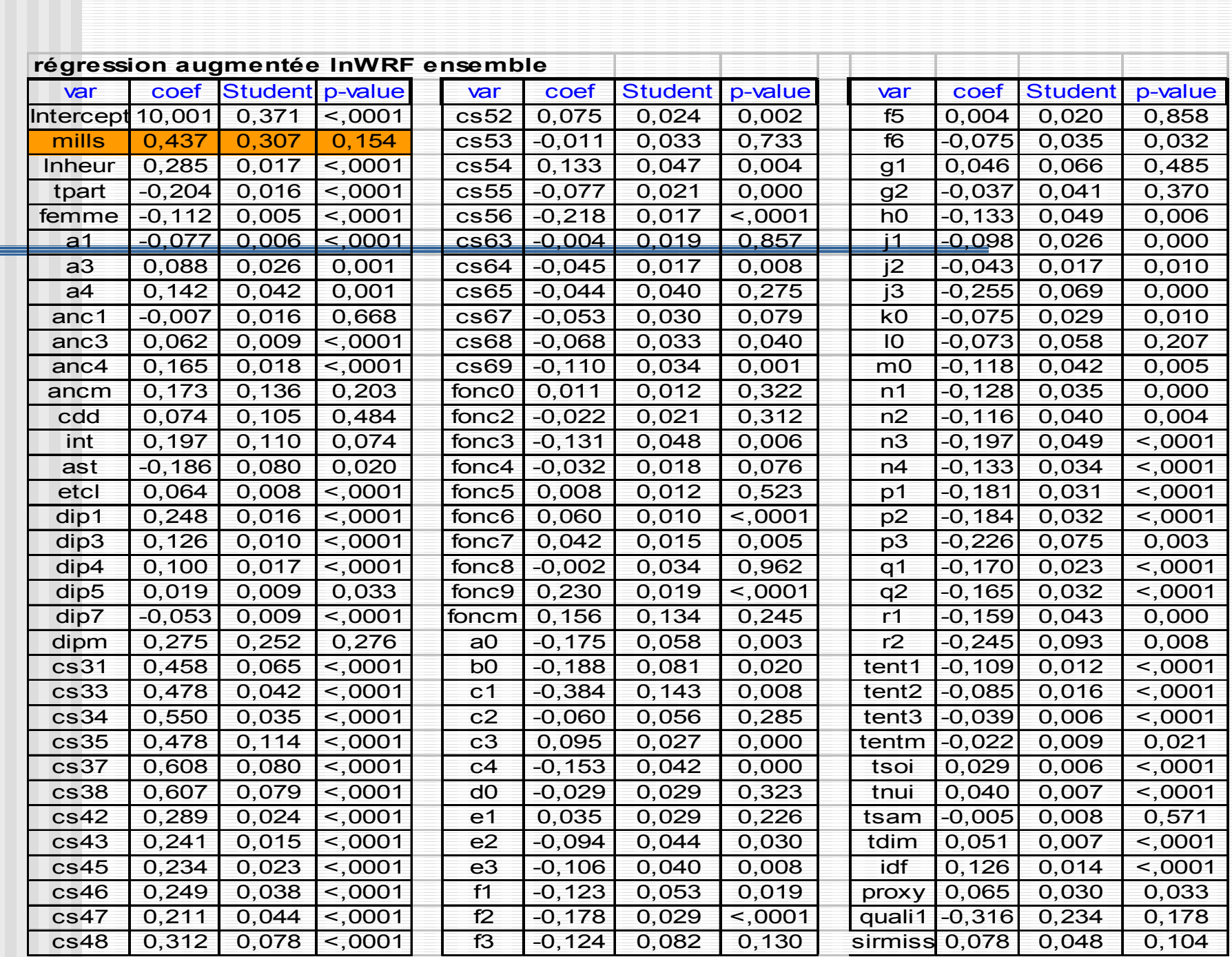

#### Annexe 3 : Maximum de vraisemblance

Vraisemblance paramétrique (celle qui est usuelle)

- П Maximisation de la vraisemblance par technique numérique standard
	- ex. Newton-Raphson …

×

- Algorithme EM particulièrement adapté et simple
- $\mathsf{Ex}$  : la densité de la loi jointe  $f_\theta(\mathcal{y}, z)$  est simple, Y tjrs observée, Z jamais. comme  $f_{\theta}(y, z) = \left(\int f_{\theta}(y, z) dz\right) f_{\theta}(z|Y = y),$  $\mathsf{on} \ \mathsf{a} \ \log \left( \int f_{\theta}(y,z) dz \right) = \log \left( f_{\theta}(y,z) \right) - \frac{1}{2}$ en multipliant les deux membres par  $f_{\scriptscriptstyle{\theta^{\prime}}}(\pmb{z}|\pmb{Y}=\pmb{y})$  , en intégrant par rapport à z, en appliquant l'inégalité de Jensen à  $\textsf{augmenter}\,_{E_{\theta^*}}\!\!\left[\log\left(f_{\theta}(\text{y},\text{z})\right)\!\!\middle| \text{Y}=\text{y}\right]\;$  , augmente  $\;$  la vraisemblance.  $\bigg)$  $\big)$  $\log \left( \int f_{\theta}(y,z) dz \right) = \log \left( f_{\theta}(y,z) \right) - \log \left( f_{\theta}(z|Y=y) \right)$  $x \mapsto x \log(x)$

Rq: comme 
$$
f_{\theta}(y, z)1_{y \in T} = \left(\iint_{T \times R} f_{\theta}(y, z) dy dz\right) f_{\theta}(z | Y \in T)\right)
$$
,⊓ est une tranche,  
augmenter  $E_{\theta}$ ·[log  $(f_{\theta}(y, z))$ ] $Y \in T$ ], augmente la vraisemblance.

#### EM :

×

×

- 1.Initialisation des paramètres
- 2. Succession de n cycles:
	- • Espérance (éventuellement conditionnelle à une information partielle ou d'observations de co-variables) pour la valeur courante du paramètre
	- $\bullet$ Maximisation et mise à jour des paramètres

Convergence si régularité vers pt stationnaire.

- F. ■ Cas des tranches ou fourchettes  $\Rightarrow$  MCEM, étape E = moyenne de simulations par acceptation-rejet.
	- Si multivarié éventuellement ECM,

 $\implies$  on fait les maximisations une à une.

 Vraisemblance empirique: (Owen 88') non paramétrique ou semi paramétrique, inférence modèle en théorie des sondages  $\mathsf{ex} : \, \mathsf{Z} = (Y,X) \,\,\,$  , on s'intéresse à une quantité sur la loi marginale de Y (ex. sa moyenne)  $p_{_i}$  = probabilité que Z soit dans un rectangle élémentaire

log-vraisemblance :  $\sum \log(p_i)$  , si SAS (Chen et Qin 93')

+ les contraintes que loi de proba

×

+ contrainte de « calage » ou de moments si on connaît par ailleurs la moyenne de X :  $\sum \limits_{i}^{} p_i \big( \! x_i \! - \! \overline{X}_{{}_N} \big) \! \big) \! = \! 0$ *is*

+ éventuellement d'autres contraintes

#### $\Rightarrow$  extrema liés

$$
\hat{p}_i = \frac{1}{n \left[1 + \lambda \left(x_i - \overline{X}_N\right)\right]} \text{ où } \lambda \text{ est solution } \text{ de } \sum_{i \in s} \frac{x_i - X_N}{n \left[1 + \lambda \left(x_i - \overline{X}_N\right)\right]} = 0.
$$

puis & Newton-Raphson…

un estimateur d'une moyenne : ˆ

 $\sum$  $Y = \sum \hat{p}_i y_i$ 

Spécificités du plan de sondage (Chen et Sitter 99') *i s*

 $\implies$  pseudo-vraisemblance empirique

$$
\sum_{i \in s} w_i \log (p_i)
$$

avec la contrainte de calage :  $\sum p_i\big(\pmb{x}_i-\overline{\pmb{X}}_N\big)\!=\!0$ *is*

rq 1: on peut faire donner des intervalles de confiance et faire des tests <u>rq 2:</u> distance de Kullback remplacé par chi2  $\implies$  formules fermées rq 3: si MAR propriété de la vraisemblance empirique sous imputation par noyaux (Wang et Rao 02')

rq 4: cas de la sélection non-ignorable : Qin, Leung et Shao 02'